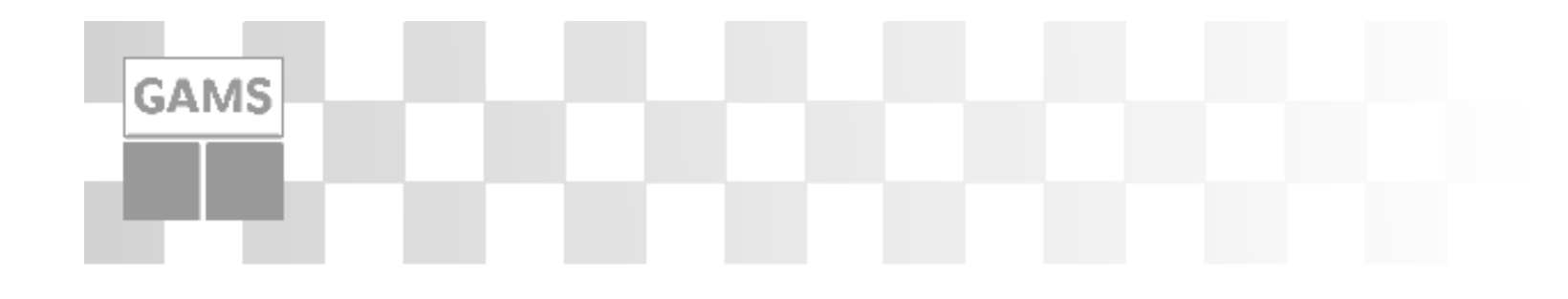

#### **Models and Their Roles**

**or**

**A Model is a Model is a Model\***

**Michael R. BussieckGAMS Development Corporation**

> **Franz NelissenGAMS Software GmbH**

**GOR Workshop "Mathematical Optimization Services in Europe" Bad Honnef, Germany October 14-15, 2004**

\* Freely adapted from the poetry of Gertrude Stein, 1874-1946, American writer

#### **GAMS Agenda**

- What is GAMS
- What is a GAMS Model
- Roles of a Model
	- Communication Vehicle
	- Analytic Framework
	- Cost Saver
- Conclusions

# **GAMS Overview**

- Started as a Research Project at the World Bank 1976
- GAMS went commercial in 1987

- Opened European Office in Cologne, Germany 1996
- 10,000s of customers in over 100 countries

# **Basic Principles**

• Separation of model and solution methods

- Model is a database operator and/or object
- Balanced mix of declarative and procedural approaches
- Computing platform independence
- Multiple model types, solvers, platforms

# **Multiple model types**

• LP Linear Programming

- MIP Mixed Integer Programming
- NLP Nonlinear Programming
- MCP Mixed Complementarity Programming
- MINLP Mixed Integer Nonlinear Programming
- MPEC NLP with Complementarity Constraints
- •MPSGE General Equilibrium Models
- Stochastic Optimization

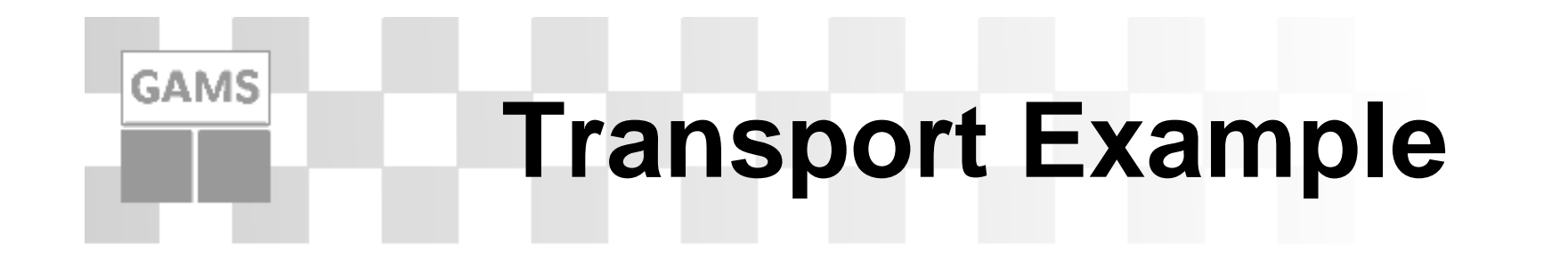

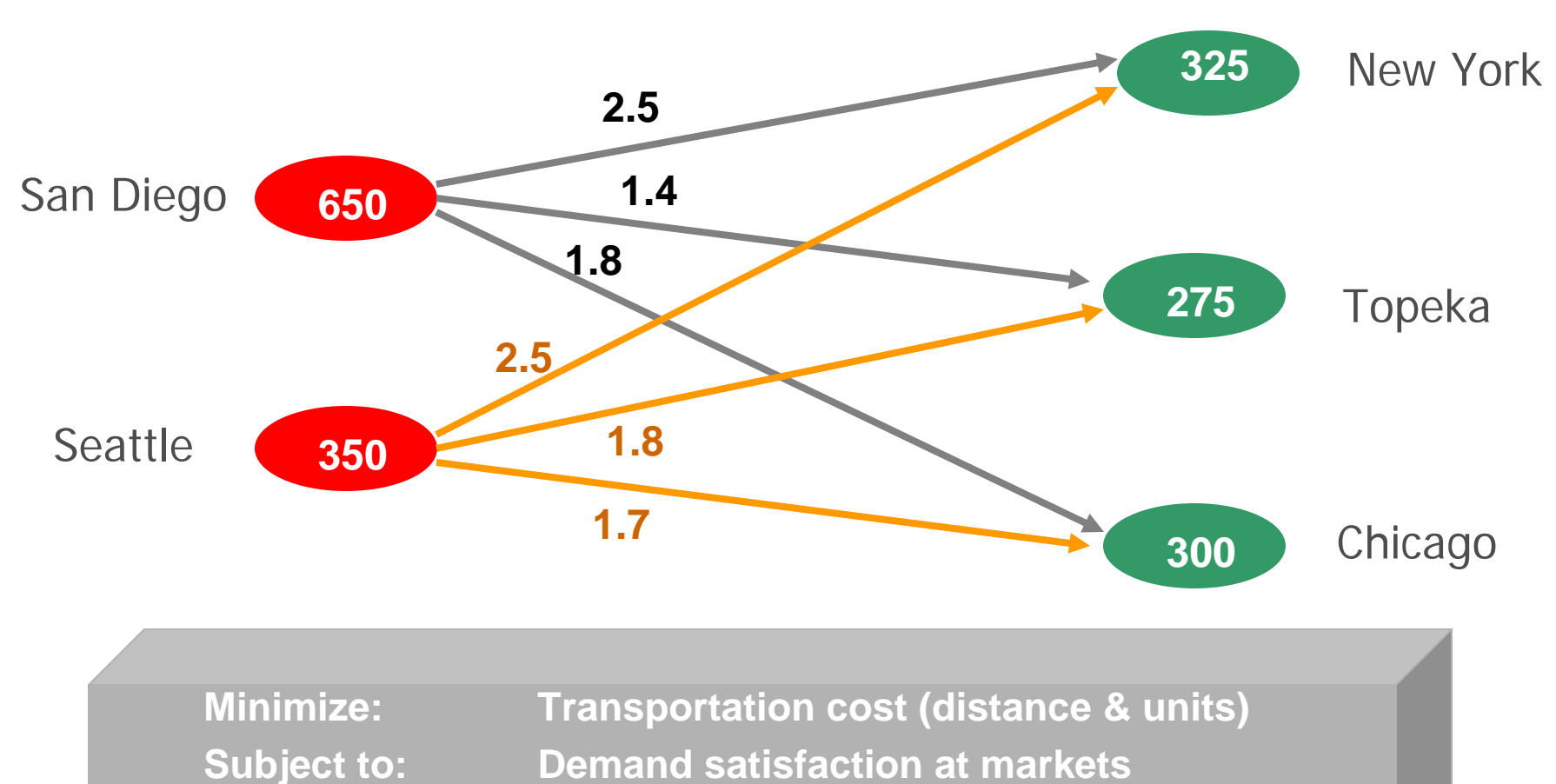

**Supply constraints**

# **GAMS Implementation**

- Using the GAMS IDE to build a model
- Data Entry

- Max/Min Shipments
- Nonlinear Cost
- call GAMS IDE

# **GAMS IDE**

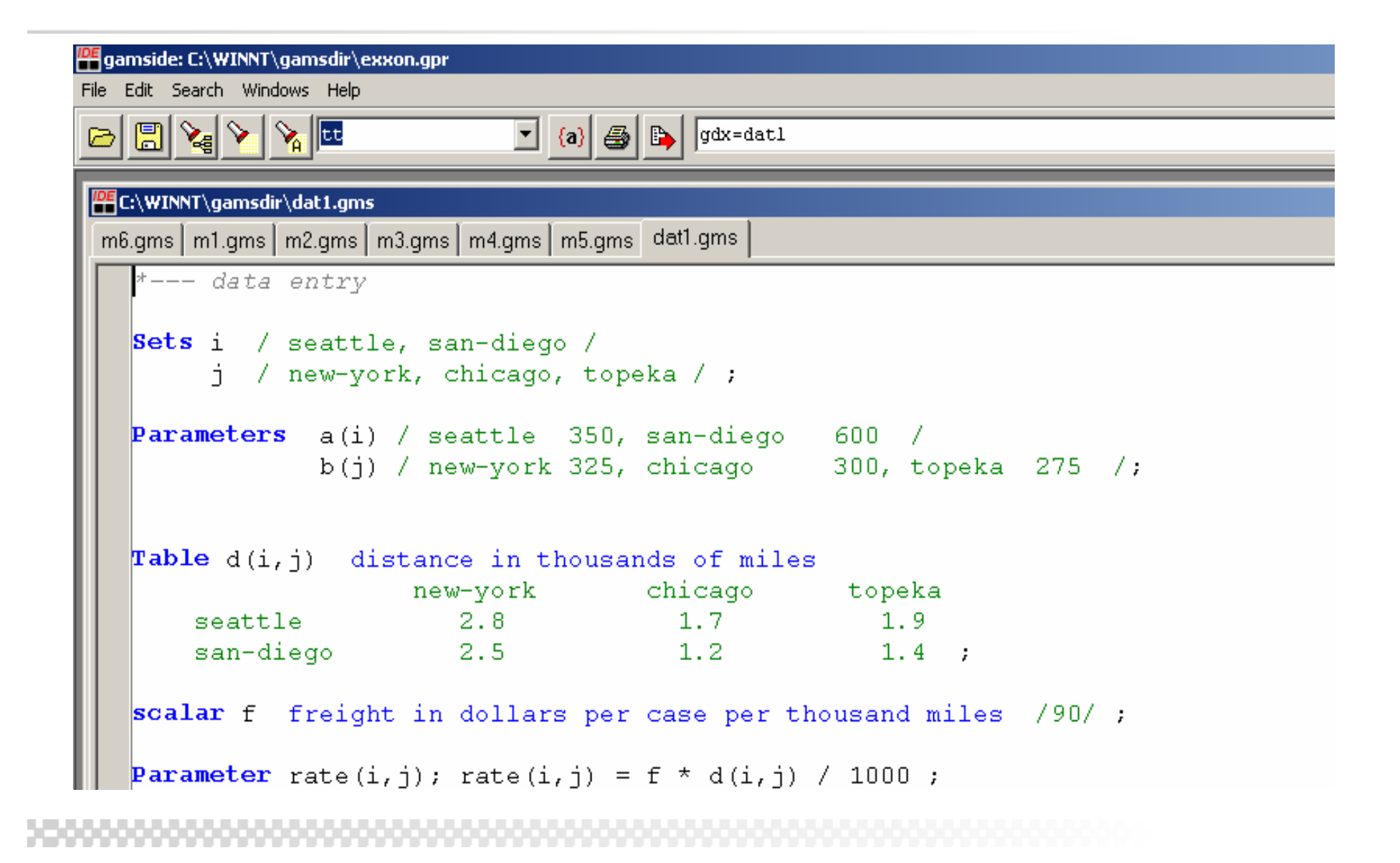

### **Model m1.gms**

**GAMS** 

#### E:\WINNT\gamsdir\m1.gms  $m6.$ gms  $m1.$ gms  $m2.$ gms  $m3.$ gms  $m4.$ gms  $m5.$ gms  $d$ at1.gms  $d$ sets i canning plants i markets parameters a(i) capacity of plant i in cases  $c(i, j)$  transport cost in thousands of dollars per case  $b(i)$  demand at market  $i$  in cases **Variables**  $x(i, j)$  shipment quantities in cases total transportation costs in thousands of dollars  $\mathbf{z}$ Positive Variable x ; Equations cost define objective function supply(i) observe supply limit at plant i demand( $j$ ) satisfy demand at market  $j$ ;  $\begin{bmatrix} \cos t & \cdots & z & = e^{\pm} & \sinh((i,j), c(i,j) \times x(i,j)) \end{bmatrix}$  $\ket{\text{supply}(i)}$ ..  $a(i) = g = \text{sum}(j, x(i, j))$ ;  $\begin{array}{lllll} \text{demand}\,(\texttt{j}) & \ldots & \textbf{sum}\,(\texttt{i},\ \texttt{x}\,(\texttt{i},\texttt{j})) & \texttt{=} \texttt{g} \texttt{=} & \texttt{b}\,(\texttt{j}) \, \texttt{;} \end{array}$ Model  $m1 / a11 /$ ;

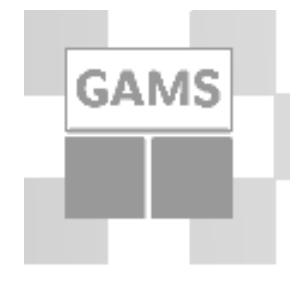

# **Model m1.gms (cont.)**

 $Model m1 /a11/$ ;

```
$call gams dat1 gdx=dat1
$gdxin dat1
$load i j a b c=rate
```
 $*---$  solve LP and store results

Solve m1 us 1p min z ;

```
parameter \text{ rep}(i, j, \star) Summary Report:
```

```
rep(i, j, 'lp") = x.l(i, j);
```
### **Min/Max Shipments**

```
* min and max shipmenst
option limcol=0,limrow=0;
scalars xmin / 100 /
       xmax / 275 /;
binary variables ship(i,j) decision variable to ship
equations minship(i,j) minimum shipments
                maxship(i,j) maximum shipments ;
```
**minship(i,j).. x(i,j) =g= xmin\*ship(i,j); maxship(i,j).. x(i,j) =l= xmax\*ship(i,j);**

**GAMS** 

**model m2 min shipmenst / cost,supply,demand,minship,maxship /; solve m2 using mip minimizing z;**

**rep(i,j,'mip') = x.l(i,j); display rep;**

# **GAMS**

### **Nonlinear Cost**

**\* nonlinear cost**

**equation nlcost nonlinear cost function; scalar beta;**

```
nlcost.. z = e = sum((i, j), c(i, j) * x(i, j) * beta);model m3 / nlcost,supply,demand /;
```

```
beta = 1.5; solve m3 using nlp minimizing z; 
rep(i,j, 'nlp-convex') = x.l(i,j);
```

```
beta = 0.6; solve m3 using nlp minimizing z;
rep(i,j,'nlp-non') = x.l(i,j);
```

```
option nlp=baron; solve m3 using nlp minimizing z;
rep(i,j,'nlp-baron') = x.l(i,j); display rep;
```
# **Min/Max and NL objective**

**\* min/max and nl obj**

**GAMS** 

**model m4 / nlcost,supply,demand, minship,maxship /;**

**option minlp=baron; solve m4 using minlp minimizing z; option nlp=snopt; option optcr=0; option minlp=sbb; solve m4 using minlp minimizing z;**

**rep(i,j,'minlp') = x.l(i,j); display rep;**

#### **GAMS What is a Model?**

#### • List of Equations

- $\mathcal{L}_{\mathcal{A}}$ *Mathematical Programming (MP) Model*
- Collection of several intertwined (MP) Models
	- –Data Preparation and Calibration
	- "*Solution"* Module
	- –Reporting Module
- Categorization of Models by answering:
	- Who is the *User* of a Model?

### **We are not Consultants**

- No active acquisition of projects
- Extended User Support

- Projects with long time "friends"
- Help our clients out, if they are in "trouble"

# **Communication Vehicle**

- Defining scope of a (part of a) project/model
- • IT, analysts, managers, model builders have different views
- Misunderstandings common with verbal descriptions
- Use a model to define the scope
- Requirements for such a model

- Rapid prototyping (max. 1-2 man days)
- –Standard IO interface (Excel)
- Remote execution (Model Server)

# **Example**

- Project in 2002 with large automotive company, scheduling of design verifications (tests)
- Replacement of I2 "off-the-shelf" scheduling tool, with customized model
- Scope defining model prototype

- –Built during first project meeting (<300 LOC)
- –Required data and output reports in spreadsheet
- Model execution via email based GAMS remote application server (GRAS)

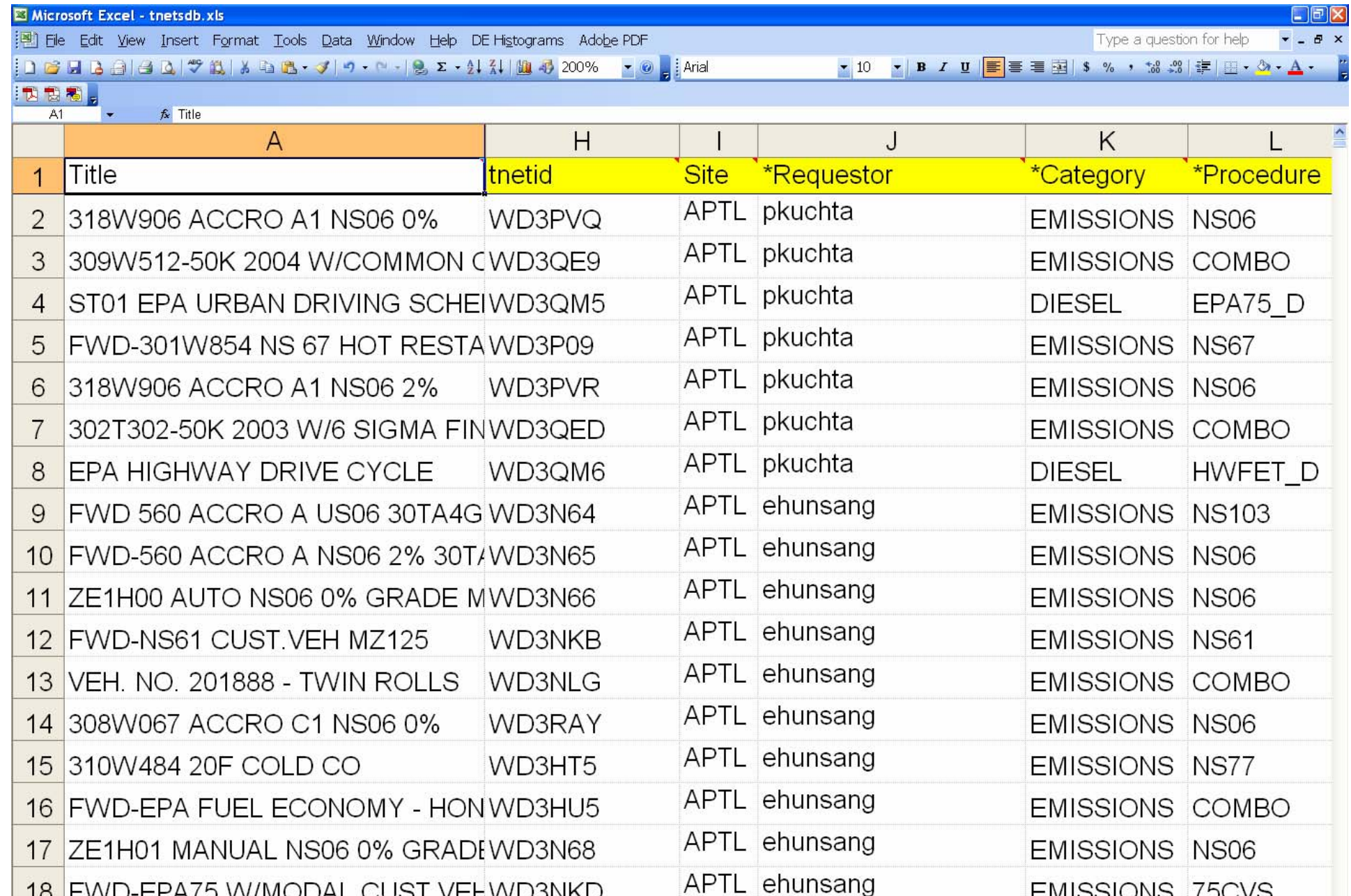

18 FWD-EPA75 W/MODAL CUST.VEHWD3NKD 19 50K ACCRO#1 NS88 373/4X4 590T WD3NLK

 $0.0699$ 

APTL ehunsang

 $|\mathbf{x}|$  =  $\mathbf{y}$ 

 $\blacktriangleright$ 

**EMISSIONS 75CVS** 

**EMISSIONS NS88** 

### **Gams Data eXchange**

- Gams Data eXchange (GDX): Application  $\left|\left|\leftarrow\right\rangle$  GDX  $\left|\leftarrow\right\rangle$  GAMS
- Complements the ASCII text data input
- Advantages:

- –Fast exchange of data
- –Syntactical check on data before model starts
- Compile-time and Run-time Data Exchange

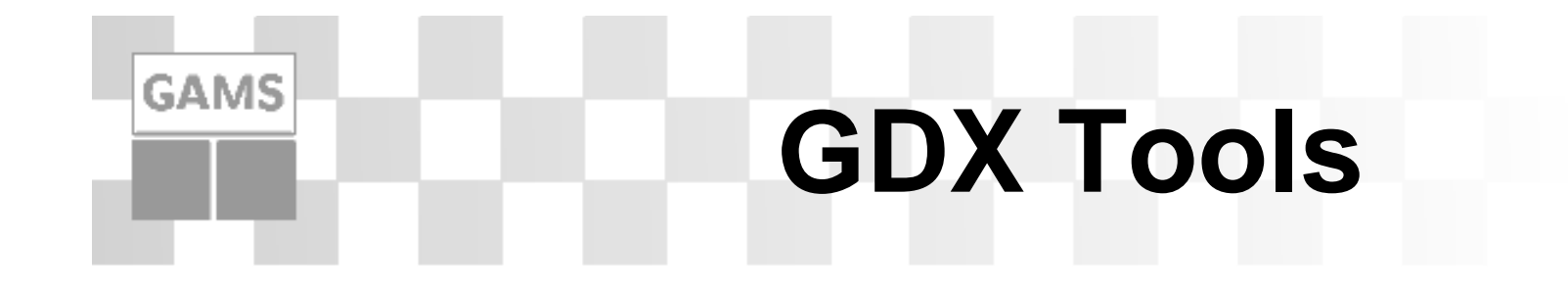

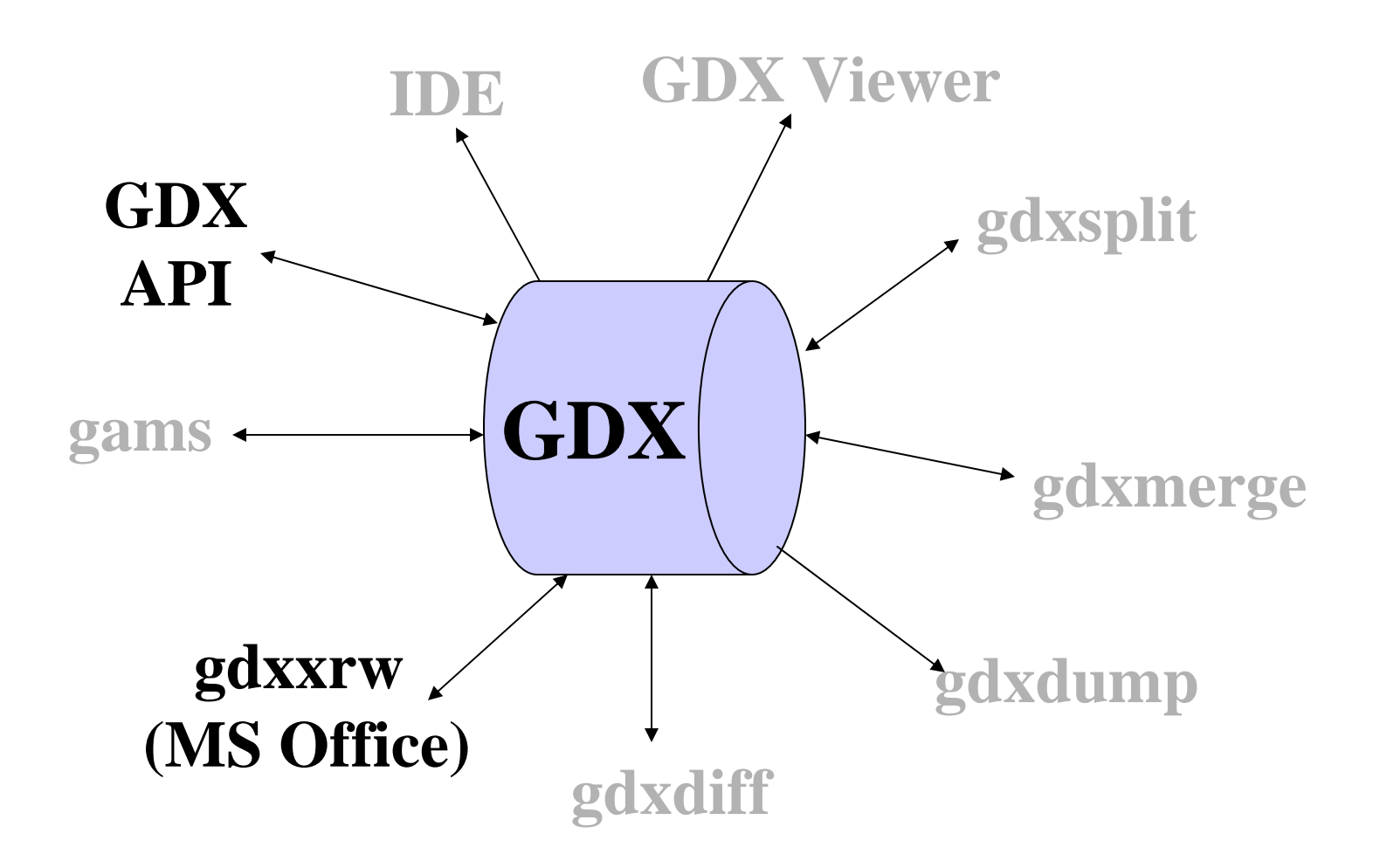

20

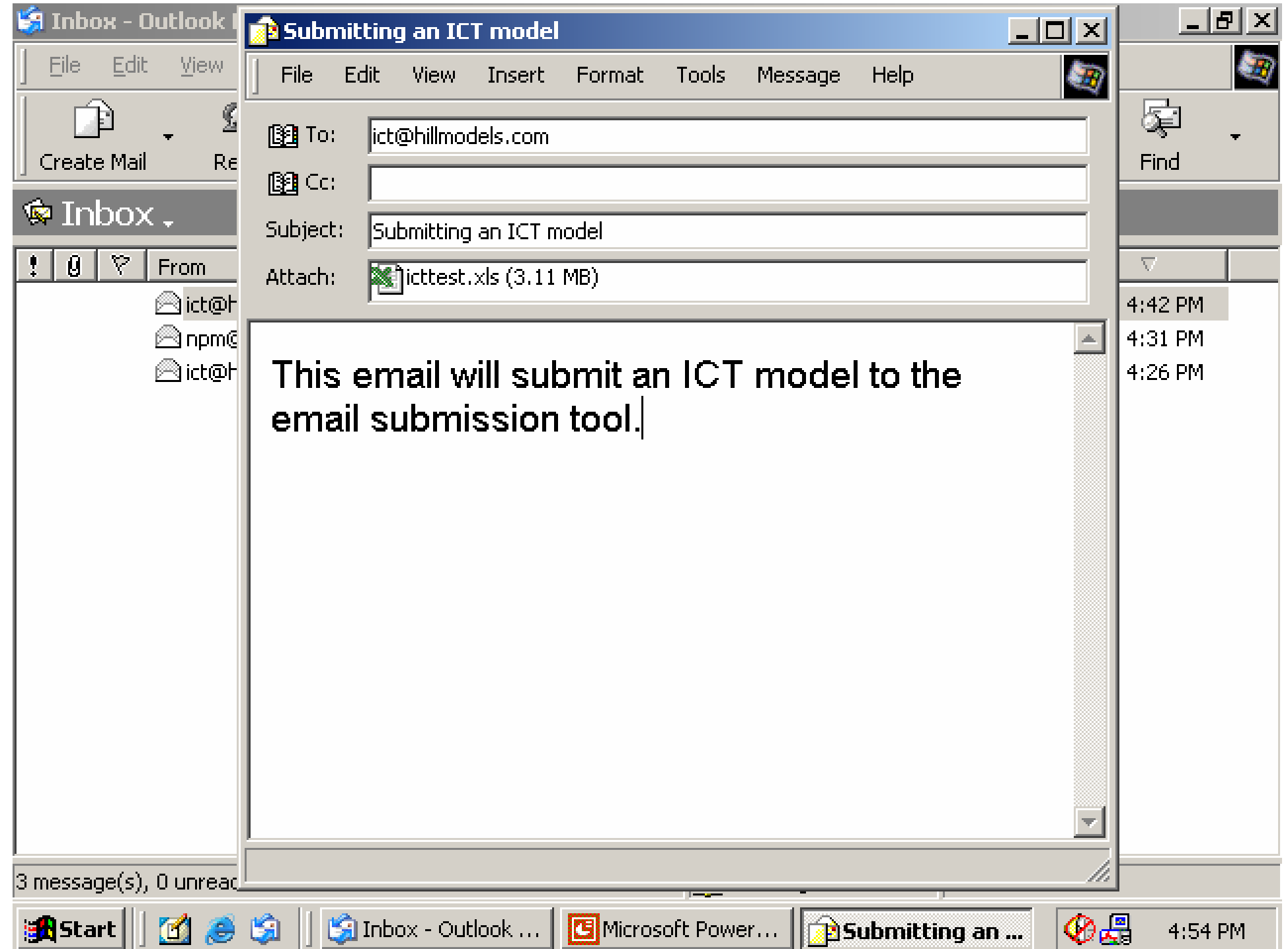

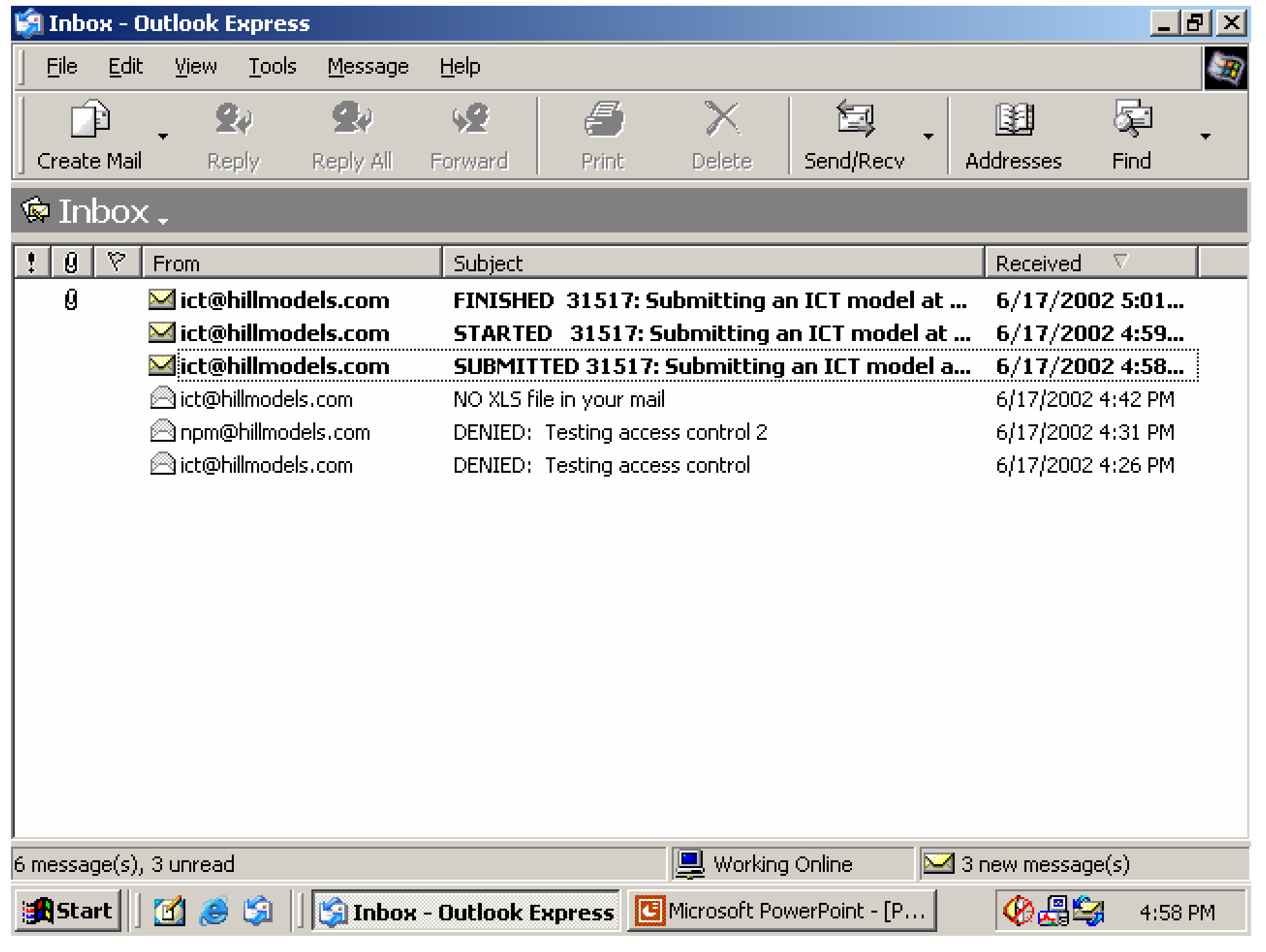

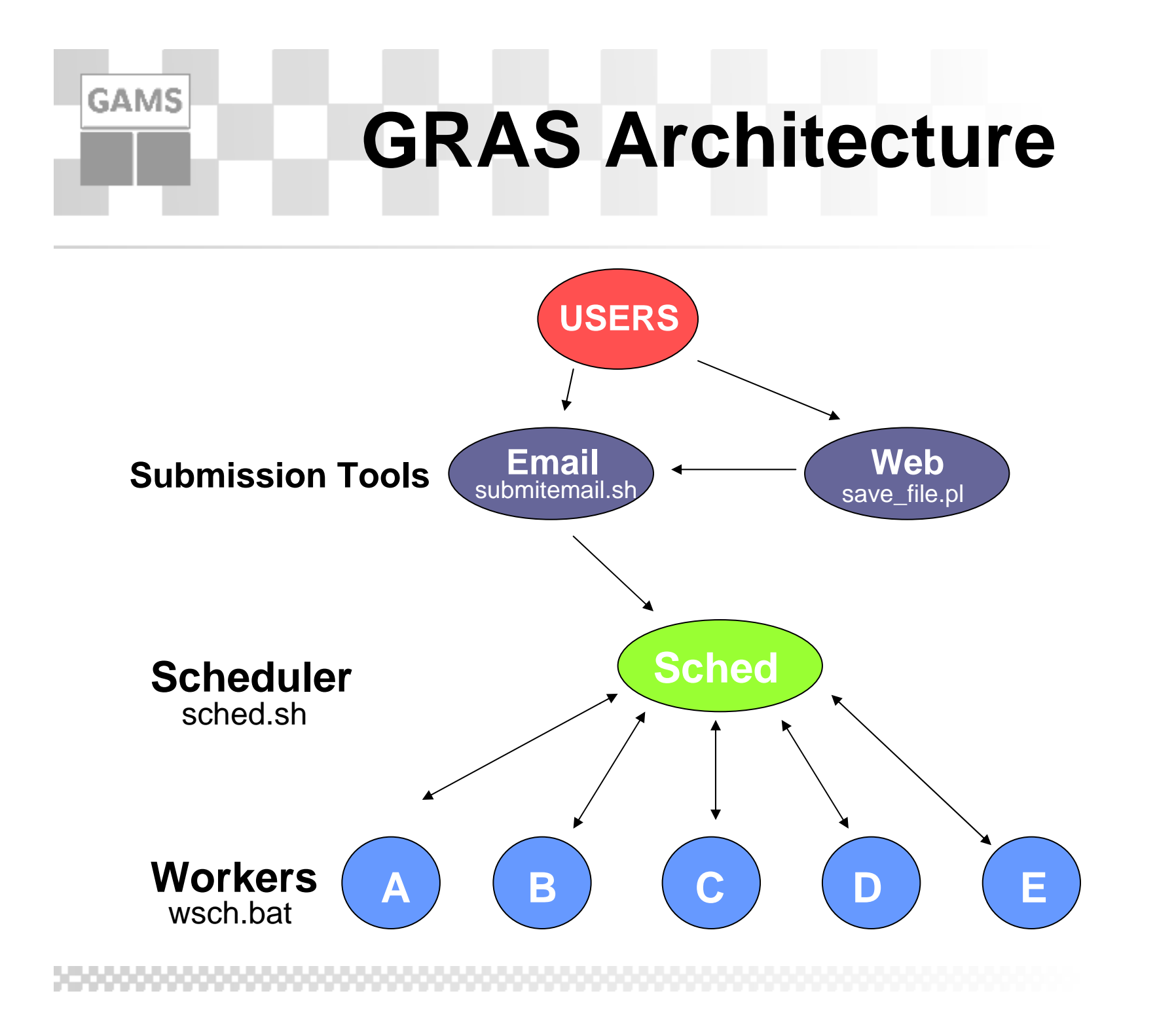

23

# **Analytic Framework**

- Optimization models do not allow for any type of vagueness
	- Input data requirements
	- –Objectives and constraints
	- Results

- Misunderstandings result in failure of the model
	- Compilation/execution errors
	- Infeasible/unbounded MP models
- Model as a contract

#### **Model as a Contract**

- Good models do not rely on contract (input data)
- Input Module (handles bad data)
	- Simple error checks

- Analyzing and reporting complex data problems
- Good models (modeling systems) provide access to results via independent *result analyzers* for non model experts
- Analytic framework help define *result metric* e.g. violations of soft constraints

#### **GAMS/MapInfo**

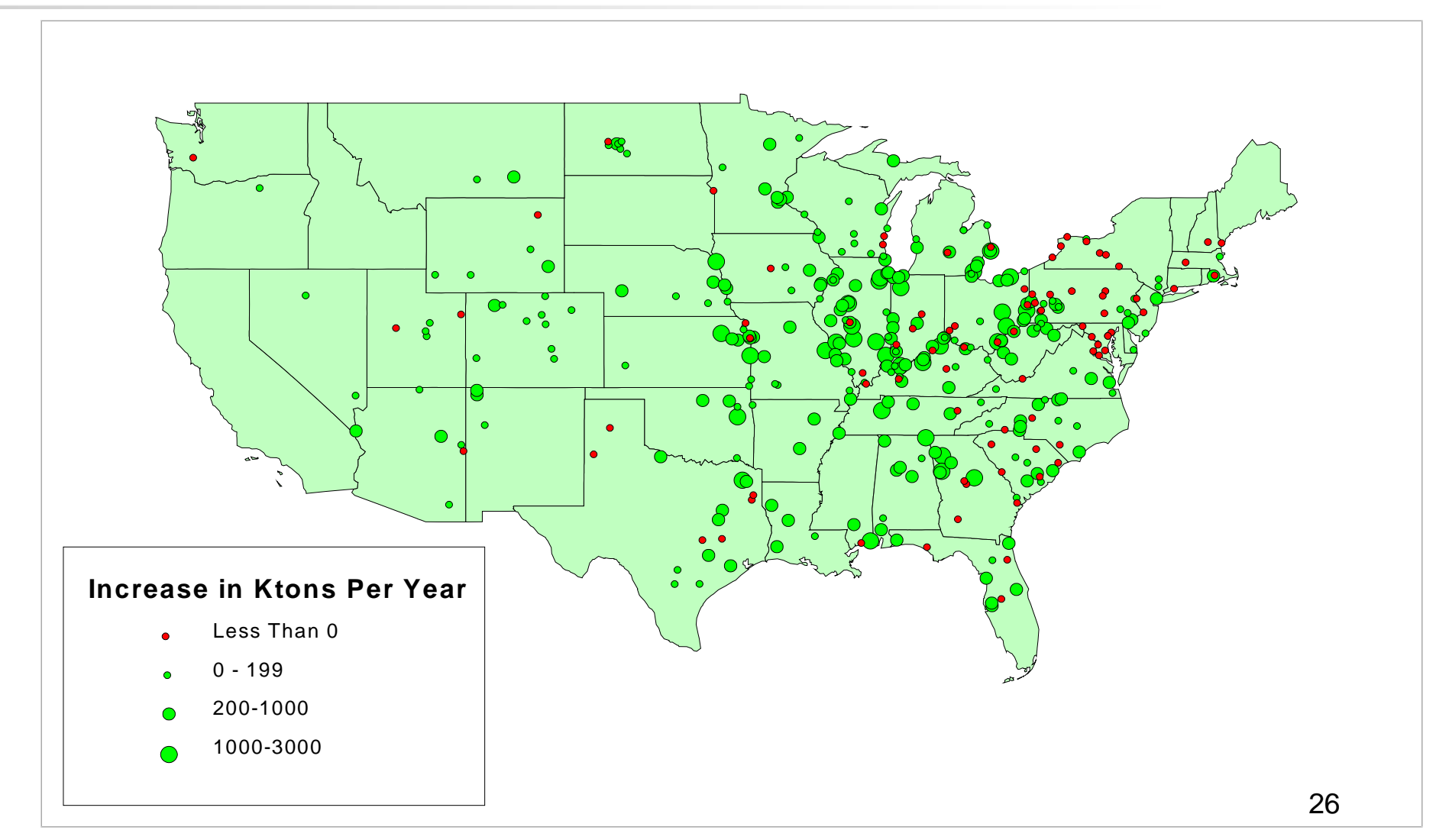

#### **GAMS/MATLAB**

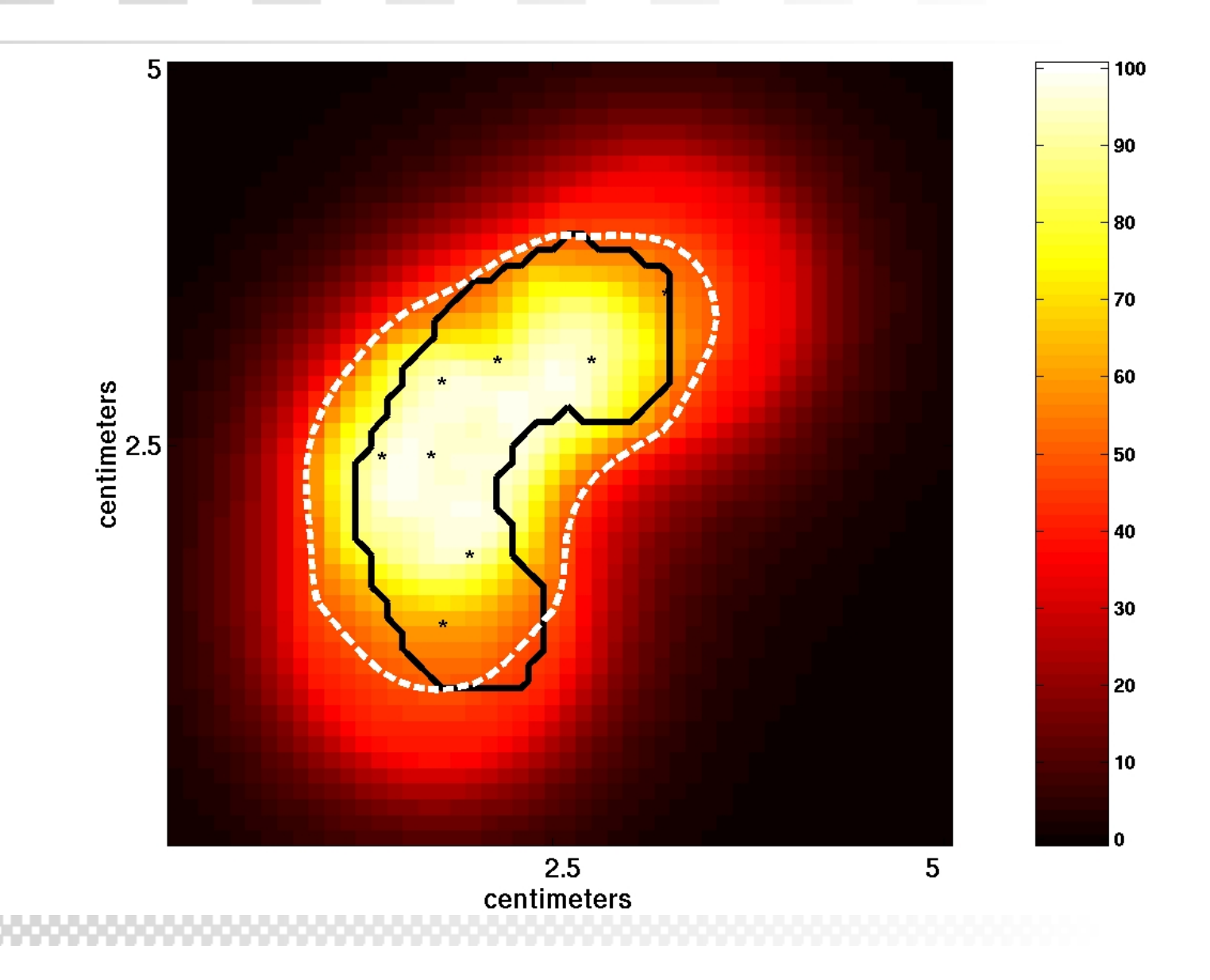

#### **WEDA: Hill-NPM**

File Tables View Results Tools Help

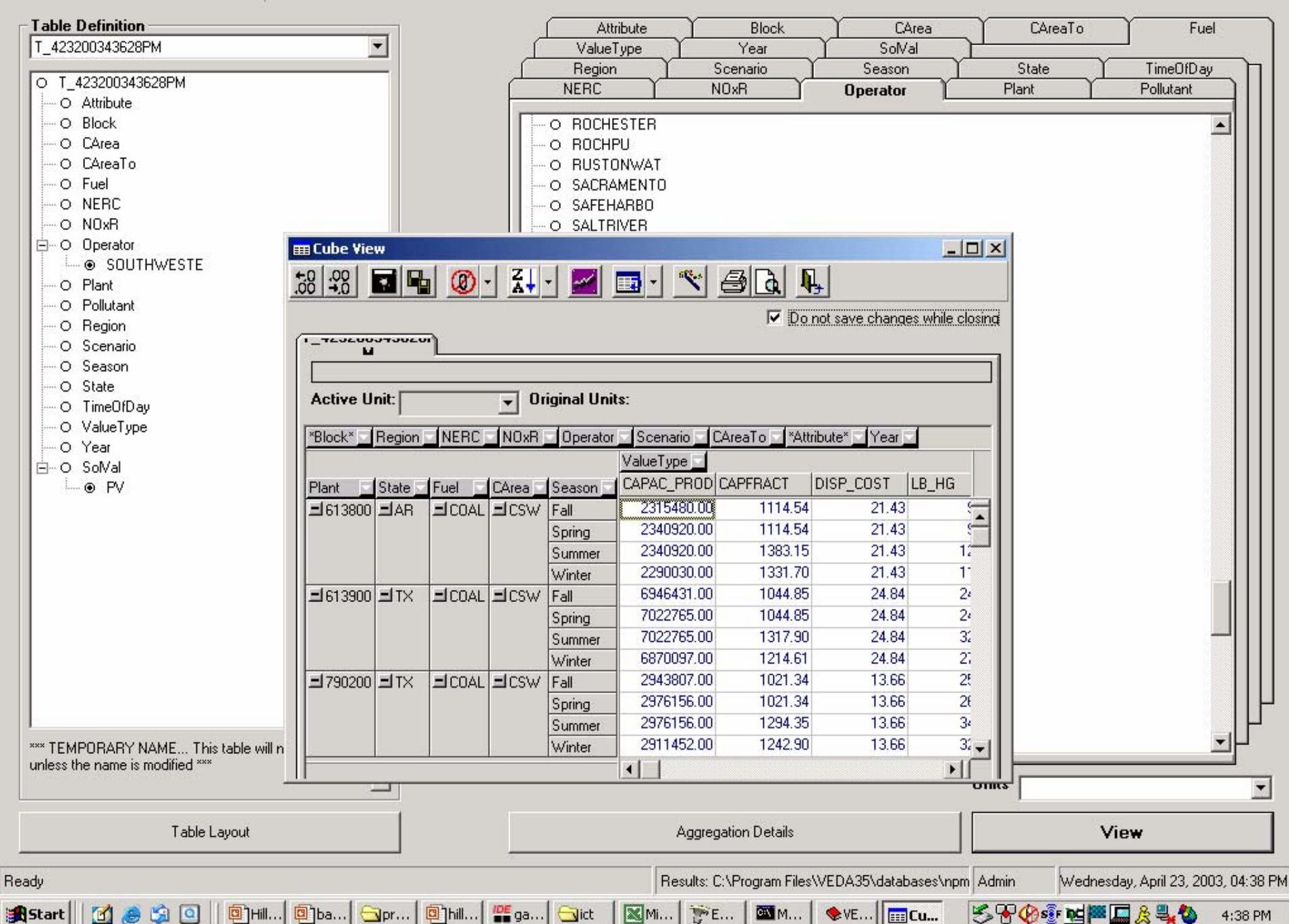

 $|B|$   $\times$ 

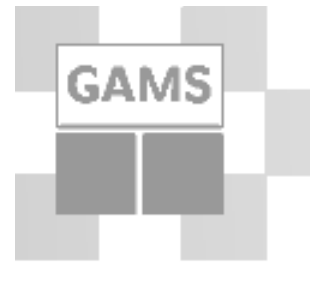

#### **Scheduling US Military Academy West Point**

" … each student's daily activities are a carefully regimented balance of academic, military, and physical requirements."

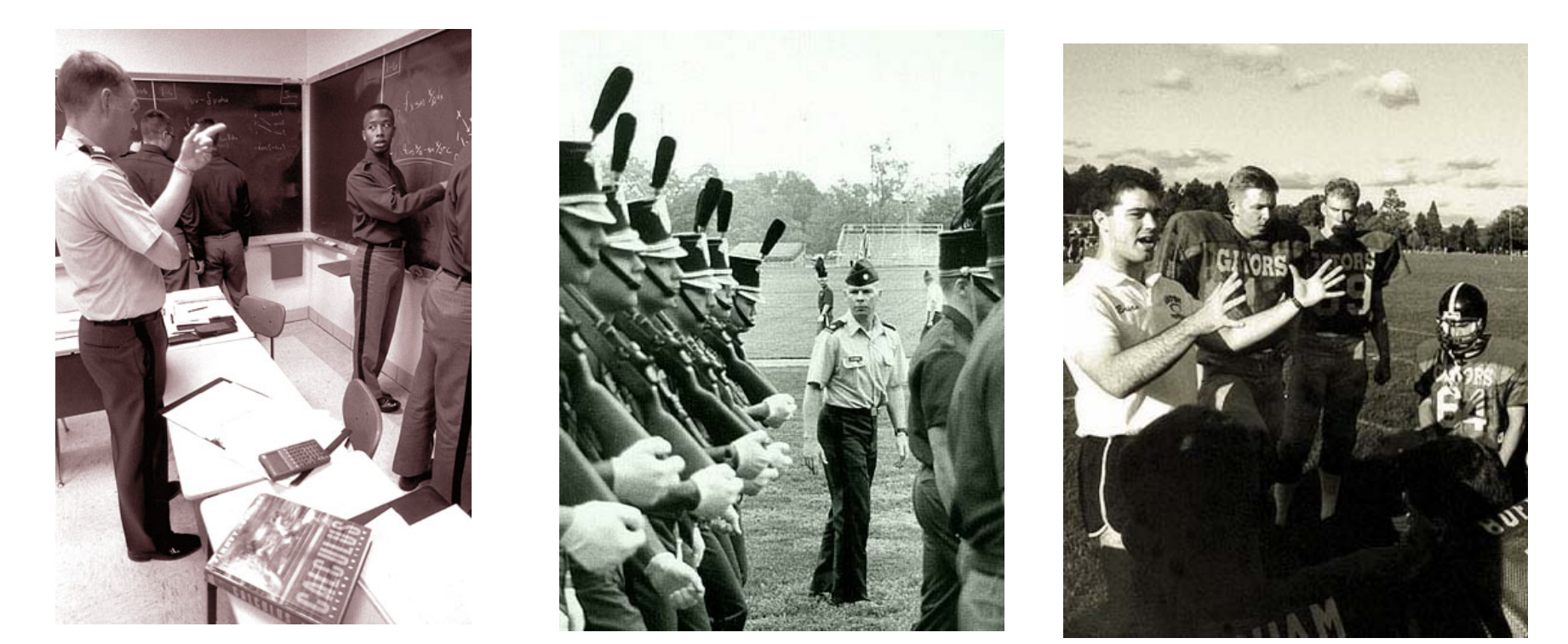

#### **An Optimization Model**

**GAMS** 

$$
\min \sum_{ro} (p1_{ro} * \pi 1_{ro} + p2_{ro} * \pi 2_{ro}) + \sum_{c} (p3_c * \pi 3_c + p4_c * \pi 4_c)
$$
\n
$$
\sum_{o} x_{c,ro} = 1 \qquad \text{(for all } 8 \text{TAP entries)}
$$
\n
$$
-\sigma - \pi 4_c \le \sum_{ro \text{ on day-1}} x_{c,ro} - \sum_{ro \text{ on day-2}} x_{c,ro} \le \sigma + \pi 4_c \qquad \text{(for all } \text{cades } c \text{ for all time slots } o)
$$
\n
$$
-\sigma - \pi 4_c \le \sum_{ro \text{ on day-1}} x_{c,ro} - \sum_{ro \text{ on day-2}} x_{c,ro} \le \sigma + \pi 4_c \qquad \text{(for all } c, ro \text{ where } c \text{ has activity at } o)
$$
\n
$$
\sum_{c} x_{c,ro} = 0 \qquad \text{(for all } c, ro \text{ where } c \text{ has activity at } o)
$$
\n
$$
\sum_{c \text{ freshman\&athlete}} x_{c,ro} - 0.6 \sum_{c} x_{c,ro} \le \pi 2_{ro} \qquad \text{(for all course hours } ro)
$$

30

### **Pre-Scheduling**

•One cadet at a time

- Thousands of small MIPs
- If infeasible produce several infeasible schedules
- Human accepts infeasible schedule or modifies data

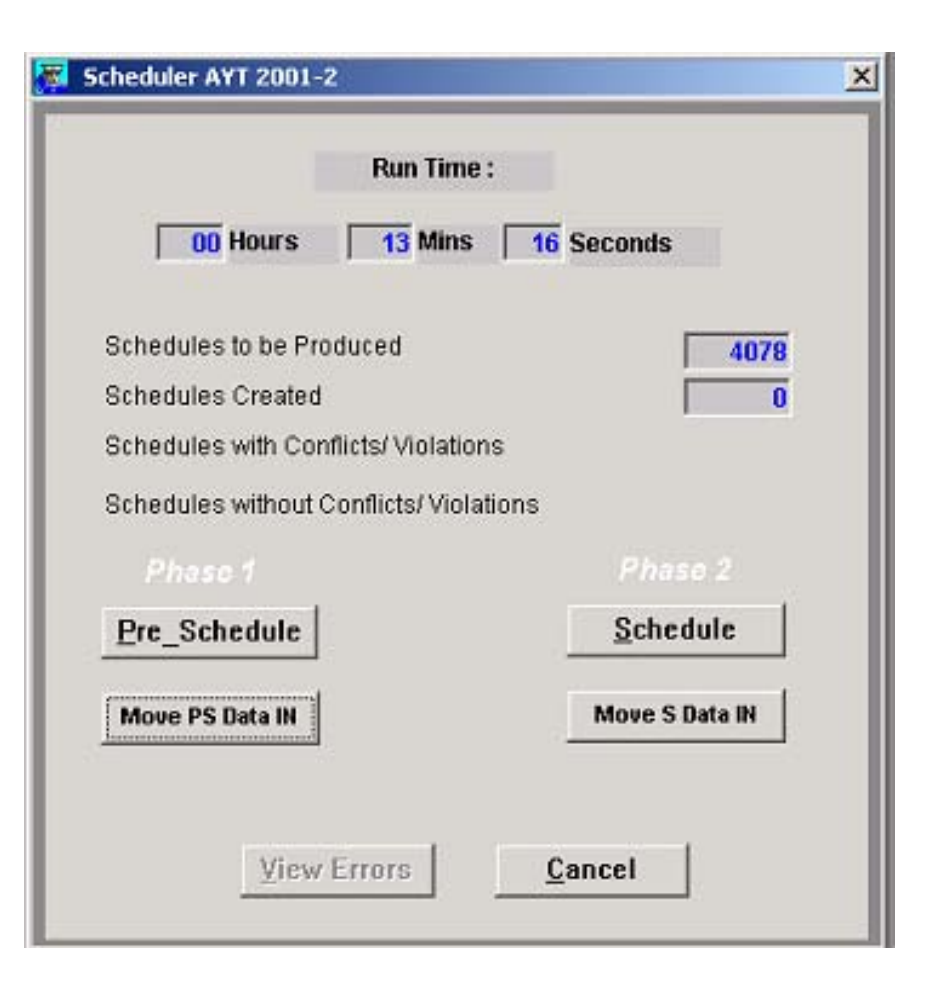

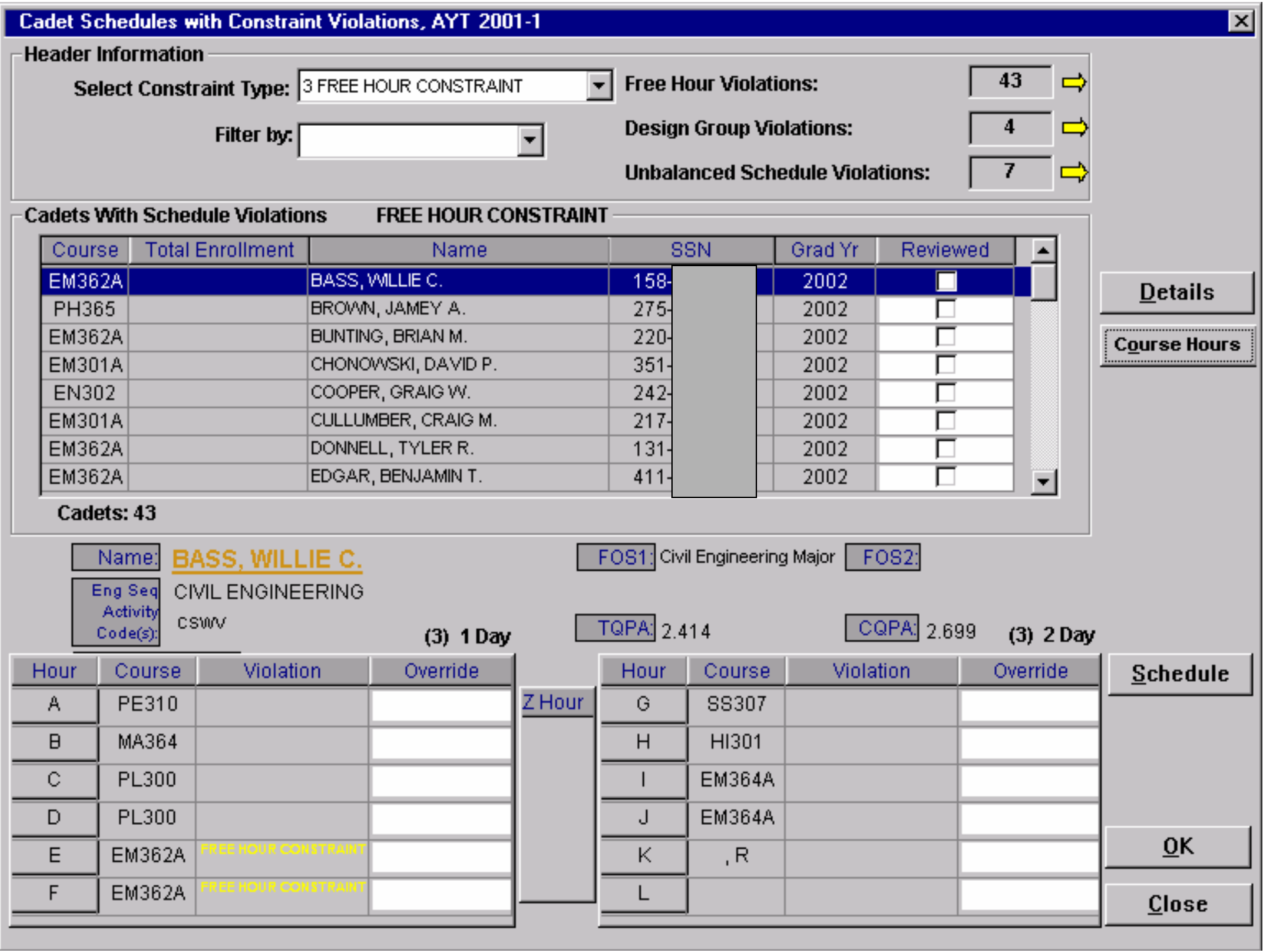

#### *United States Military Academy United States Military Academy* Results

- AY 2000/2 parallel tested
- AY 2001/1 deployed

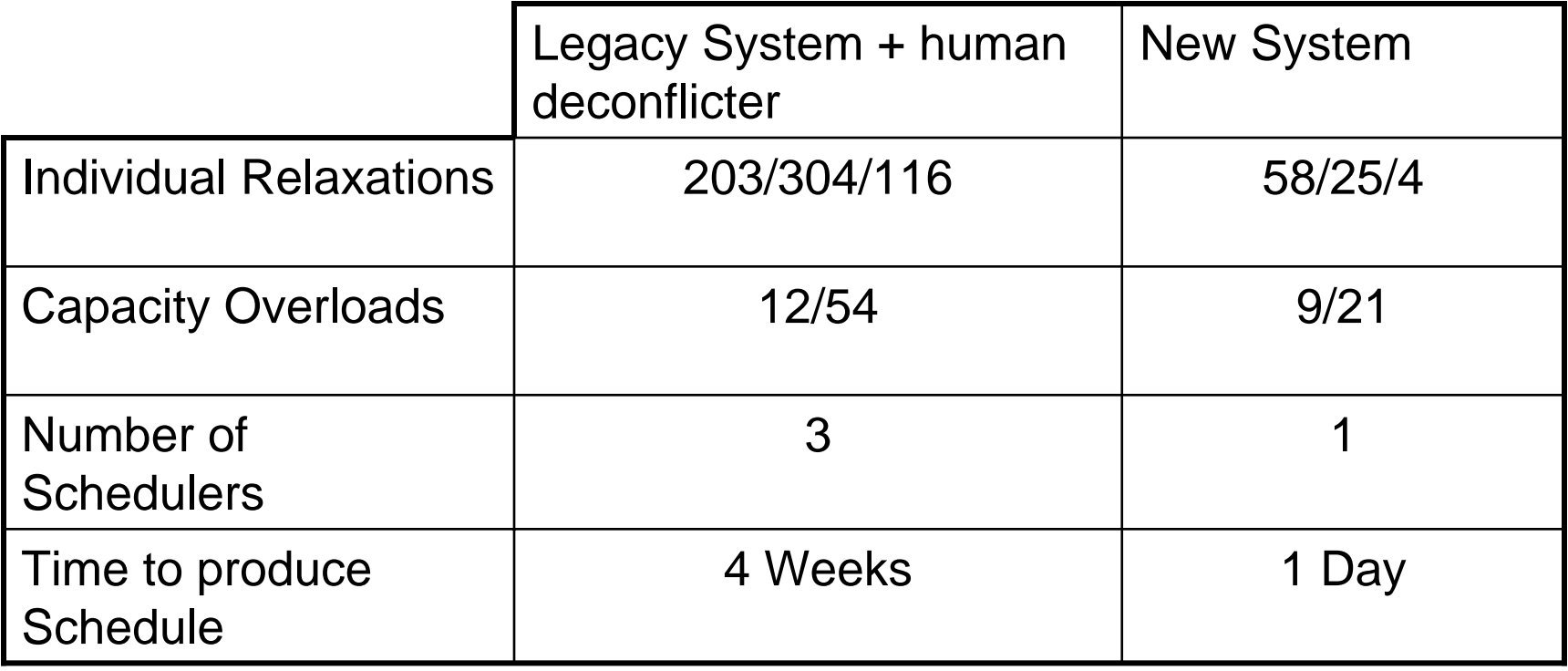

#### **GAMS Cost Saver**

- Most convincing and obvious reason for using an optimization model
- *Science of better (INFORMS)*
- Often exaggerated/difficult to estimate
- More reasons:
	- –Institutionalize personal knowledge
	- Scientific foundation (economic models)
	- –Get "*fair*" results (usually fails)

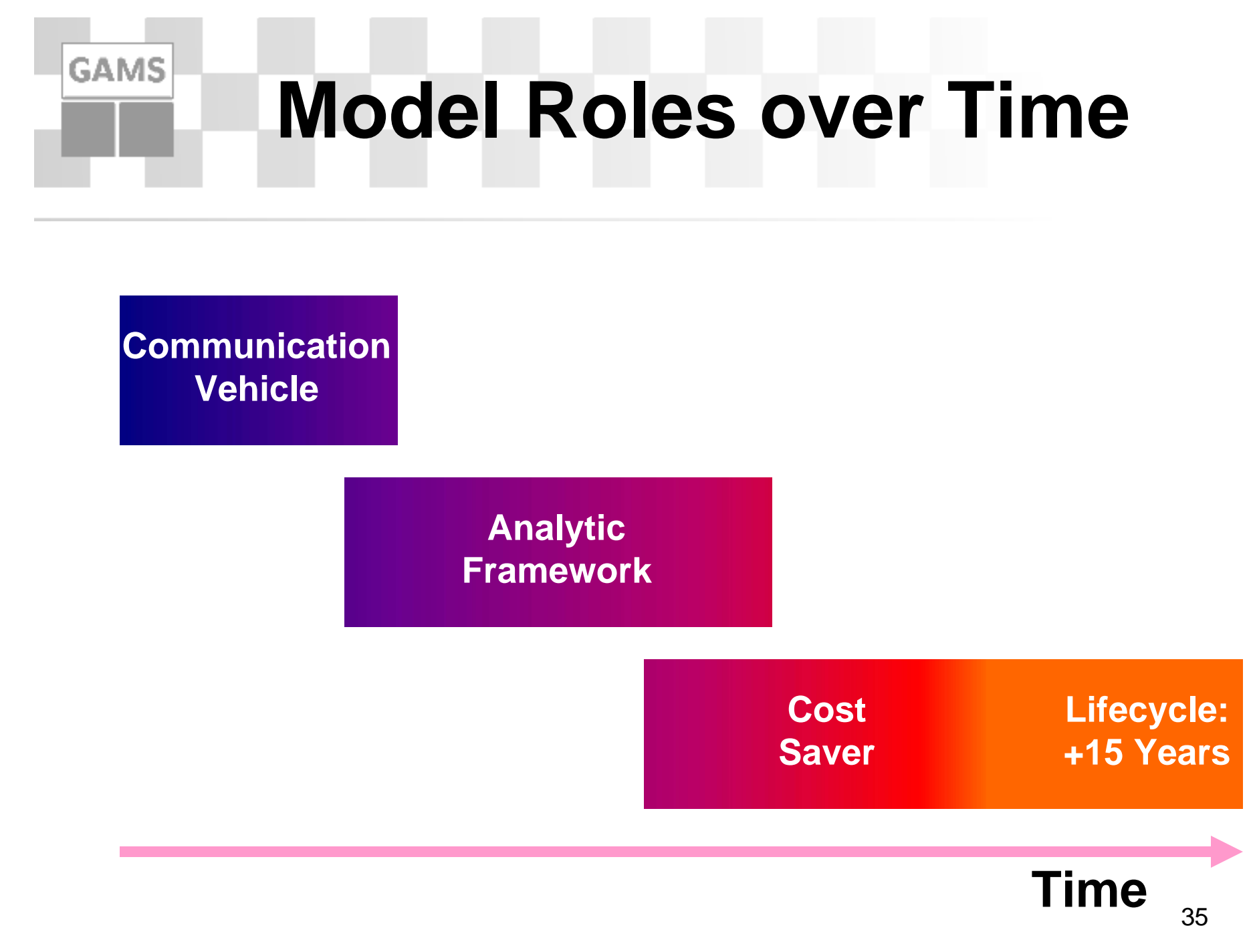

# **Long Term Commitment**

• Backward compatibility

- New Solvers/Platforms
- Performance comparison tools: Bench / Paver
- Model converter and "encryption" tool: Convert
- Software Quality Assurance (SQA)
	- Software configuration management
	- –Quality control and tests of the product
	- Client model testing

#### **Quality Control and Tests of the Product**

- Goal: Continuous quality improvement using automated and reproducible tests
- Test libraries (available online):
	- –GAMS Model Library

- –GAMS Quality Test Models Library
- Solved for all relevant solvers: More than 16.000 solves for each platform

# **SQA at GAMS**

• Quality Test Models Library

- Include tests to verify proper behavior of the system
- More than 140 quality test models, each containing numerous pass/fail tests: **abort\$card(delta) 'time routines have an error';**
- Automatic generated test summaries with different level of information

### **SQA at GAMS**

#### **Summary of two quality runs**

**GAMS** 

\*\*\* Status: Normal completion --- quality.gms(284) 4 Mb --- quality.gms(287) 4 Mb 1 Error **There were errors: 4 out of 267 tests failed. See the file failures.gms to reproduce the failed runs** --- Putfile this D:\support\testlib\onetest.gms --- quality.gms(287) 4 Mb 1 Error \*\*\* Status: Execution error(s)

**================================================**

```
*** Status: Normal completion
--- quality.gms(284) 4 Mb
--- quality.gms(295) 4 Mb
Congratulations! All 267 tests passed.
See the file alltests.gms to reproduce all the runs
--- Putfile this D:\support\testlib\onetest.gms
*** Status: Normal completion
```
# **Client Model Testing**

- Client with complex application (energy management system)
- New GAMS version available:
	- Relevant new features?
	- –Performance gains?
	- –No "surprises"?
		- Bugs

**GAMS** 

• Different results (e.g. MIP models)

#### **GAMS Oops!**

"After upgrading GAMS on our machines to the latest distribution, runs take about twice or three times as much time as before (3 to 4 hours instead of 1 or 1 and half). We decided to downgrade and investigate the problem later."

# **Client Model Testing**

• Want guarantee that their application will work with the new version

- Only limited ressources to do major testing themselves
- Confidentiality issues: Running tests without having access to internal model structures and model data (in a human readable format)

# **Client Model Testing**

- • Requires changes to the model of the clients to allow automated pass/failure tests
- Gives clients assurance that their application will also work with new GAMS releases
- •Includes:

- Ability to solve (= no bugs)
- Returns the same solution back
- Similar or better performance
- • Improves communication between development team and clients (specific wishes)

### **Conclusions**

• Model can contribute to a project at various stages

- Although often small in budget, the modeling tasks can become the central core in a project
- Long term commitments in various areas are necessary, new challenges in client model testing.